#### 1. Select the Villa Case

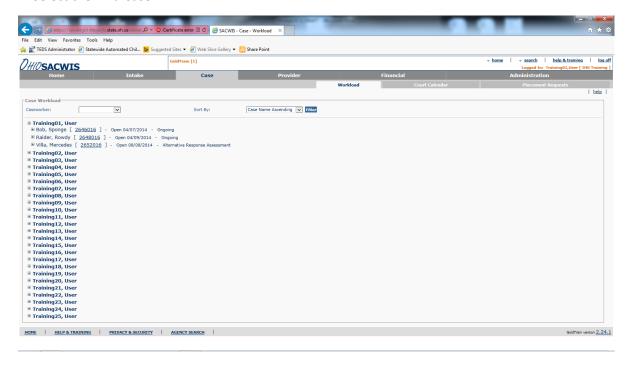

2. Select Safety Assessment from the left-side menu, and select Add Safety Assessment

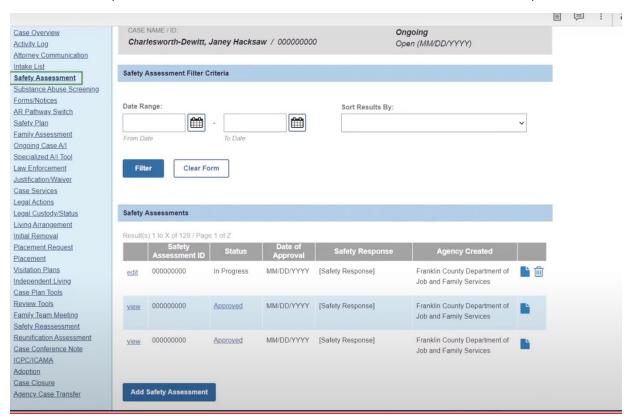

- 3. Select link intake and link appropriate intake. Select Identifying information tab from top bar.
- 4. Check accuracy of identifying information for the children.
- 5. Select Manage Child Vulnerabilities.

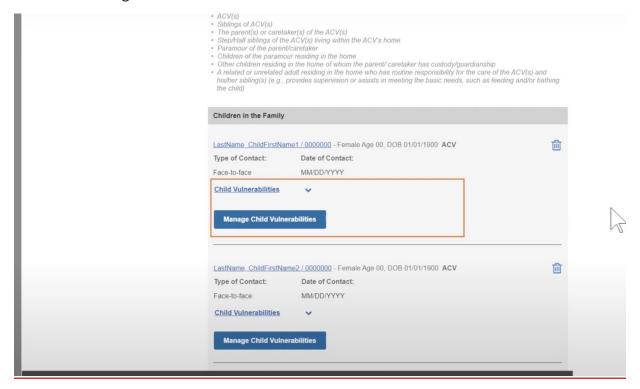

6. Select all child vulnerabilities that are present for each category, for each child. If no vulnerabilities are present in a particular category, select the "No" option within the category. Select Apply to return to previous screen.

|     |                                                                                                    | SAFETY ASS<br>000000000 | ESSMENT ID:                                                 | STATUS:<br>In Progress                                     |
|-----|----------------------------------------------------------------------------------------------------|-------------------------|-------------------------------------------------------------|------------------------------------------------------------|
| Chi | ld Vulnerabilities                                                                                                    |                         |                                                             |                                                            |
| Las | tName, ChildFirstName1 - Female - Age xx                                                                                                    |                         |                                                             | Co                                                         |
| Phy | vsical ^                                                                                                    |                         |                                                             | ï                                                          |
|     | No physical vulnerabilities OR Select all that apply below:                                                                                                 |                         |                                                             |                                                            |
|     | The child is young (birth to five years of age)                                                                                                    |                         | The child is small in height                                | or weight                                                  |
|     | The child has a physical disability that requires special care and attention (physical therapy, diabetic, developmentally disabled, hearing impaired, etc.) |                         | The child is immobile                                       |                                                            |
|     | The child has a chronic physical illness/diagnosis                                                                                                    |                         | The child is not visible to of daycare, school, extracurrie | thers outside of the family system cular activities, etc.) |
|     | The child has an acute physical illness that requires special care and attenti                                                                              | on $\square$            | The child's soft spot (on the                               | e head) has not yet closed                                 |
|     | The child requires intensive physical care (medically fragile, hearing impaire blind, etc.)                                                                 | d,                      | The child's appearance pro<br>caretaker does not like)      | ovokes parental hostility (resemb                          |
|     | The child is obese                                                                                                    |                         | The child is physically un                                  | to remove him/herself from a                               |
|     | The child has a disfigurement/deformity                                                                                                    |                         | The child cannot verbalize                                  | that maltreatment is occurring                             |
| Co  | gnitive                                                                                                    |                         |                                                             |                                                            |
|     | No cognitive vulnerabilities OR Select all that apply below:                                                                                                |                         |                                                             |                                                            |
|     | The child cannot recognize actions that are neglectful                                                                                                    |                         | The child is unable to comm                                 | municate                                                   |
|     | The child cannot recognize actions that are abusive                                                                                                    |                         | The child has cognitive dev                                 | velopmental delays                                         |

7. Enter Protective Capacities assessments within the Identifying Information tab by selecting Manage Protective Capacities for each adult.

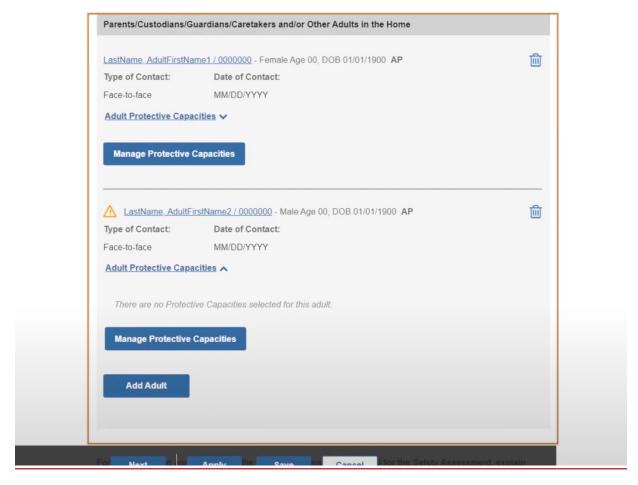

8. Select the corresponding protective capacities in each category for each adult. If no protective capacities are present in any category (Emotive, Behavioral, Cognitive), then select "No protective capacities in the \_\_\_ domain.

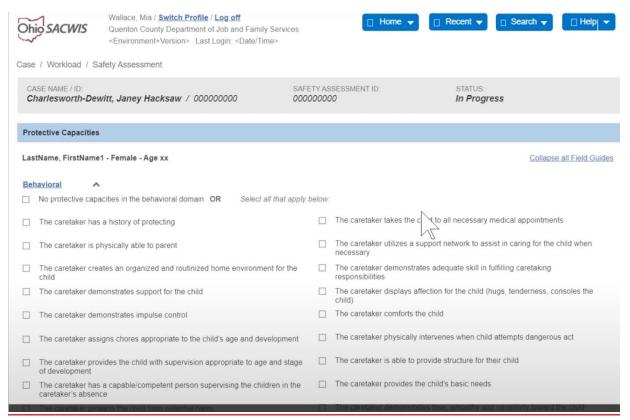

9. Review Historical information under the Historical Summary tab.

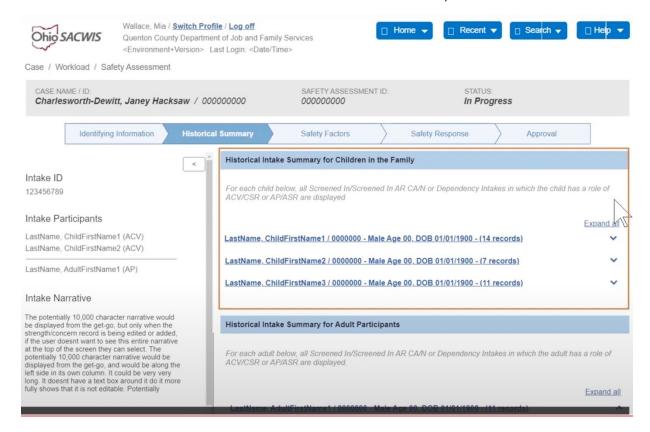

### 10. Click on each intake to view historical case information.

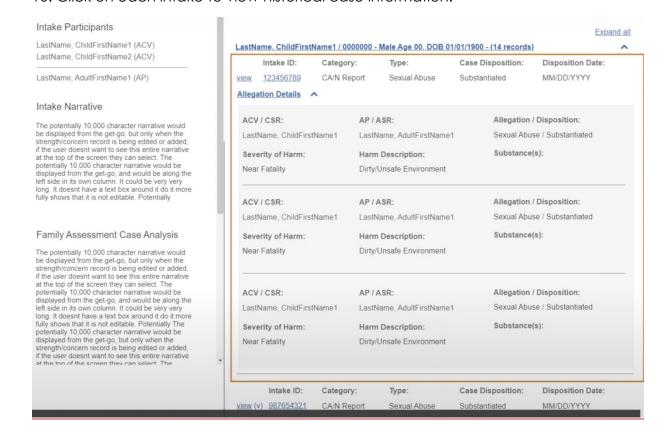

# 11. Select the Safety Factor tab.

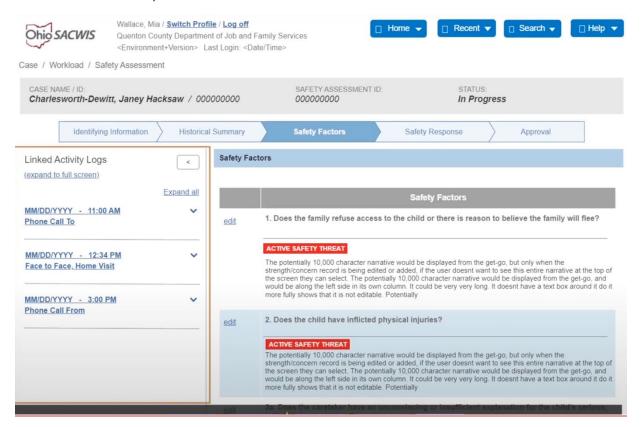

12. Within each safety factor, select the check boxes that correspond to the accurate examples of how the safety factor presents for the family. If the safety factor is not present, select "No."

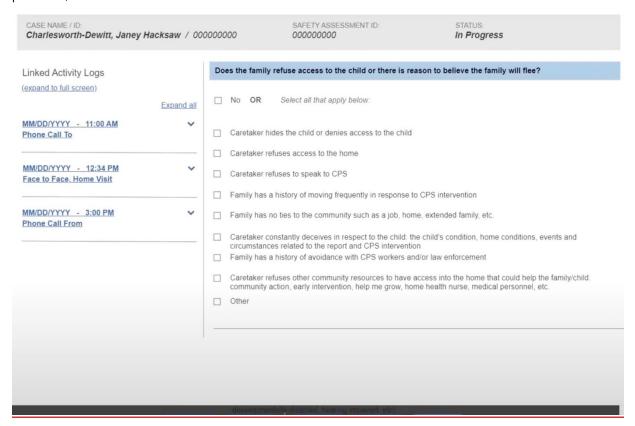

# 13. Then, select the checkbox next to each child for whom the safety factor is present.

|                                           | Caretaker refuses other community resources to have access into the home that could help the family/child: community action, early intervention, help me grow, home health nurse, medical personnel, etc.                                                                                       |  |  |
|-------------------------------------------|----------------------------------------------------------------------------------------------------|--|--|
|                                           | Please select the child or children this applies to:  ✓ LastName, ChildFirstName1 - Male Age 00  Physical:                                                                                                    |  |  |
|                                           | The child has a physical disability that requires special care and attention (physical therapy, diabetic, developmentally disabled, hearing impaired, etc). The child has a chronic physical illness/diagnosis The child has an acute physical illness that requires special care and attention |  |  |
|                                           | LastName, ChildFirstName2 - Female Age 00                                                                                                    |  |  |
|                                           | LastName, ChildFirstName3 - Female Age 00                                                                                                    |  |  |
|                                           | If applicable, select the protective capacities that help control the safety factor.  There are no applicable protective capacities                                                                                                    |  |  |
| LastName, AdultFirstName1 - Male - Age 00 |                                                                                                    |  |  |
|                                           | Cognitive:                                                                                                    |  |  |
|                                           | ☐ The caretaker is reality oriented                                                                                                    |  |  |
|                                           | ☐ The caretaker has accurate knowledge of age-appropriate supervision for the child                                                                                                    |  |  |

14. Select which protective capacities that are available to specifically assist within controlling the specific safety factor.

| <ul> <li>The child has a physical disability that requires special care and attention (physical therapy, diabetic,<br/>developmentally disabled, hearing impaired, etc).</li> </ul> |  |  |
|----------------------------------------------------------------------------------------------------|--|--|
| The child has a chronic physical illness/diagnosis                                                                                                    |  |  |
| The child has an acute physical illness that requires special care and attention                                                                                                    |  |  |
| LastName, ChildFirstName2 - Female Age 00                                                                                                    |  |  |
| ☐ LastName, ChildFirstName3 - Female Age 00                                                                                                    |  |  |
| If applicable, select the protective capacities that help control the safety factor.                                                                                                |  |  |
| ☐ There are no applicable protective capacities                                                                                                    |  |  |
| LastName, AdultFirstName1 - Male - Age 00                                                                                                    |  |  |
| Cognitive:                                                                                                    |  |  |
| ☐ The caretaker is reality oriented                                                                                                    |  |  |
| <ul> <li>The caretaker has accurate knowledge of age-appropriate supervision for the<br/>child</li> </ul>                                                                           |  |  |
| ☐ The caretaker understands the child's development in relation to the child's age                                                                                                  |  |  |
| ☐ The caretaker understands the child's physical abilities in relation to age                                                                                                    |  |  |
| ☐ The caretaker does not have cognitive delays or impairments                                                                                                    |  |  |
| LastName, AdultFirstName2 - Female - Age 00                                                                                                    |  |  |
| Behavioral:                                                                                                    |  |  |

15. If a safety factor is identified as present, then you will provide a brief narrative that described how the safety factor, child vulnerabilities, and protective capacities interrelate to create an active safety threat or not.

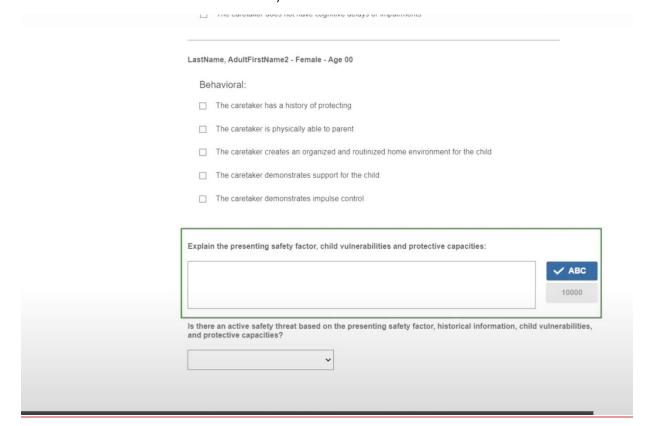

## 16. Select the Safety Response tab.

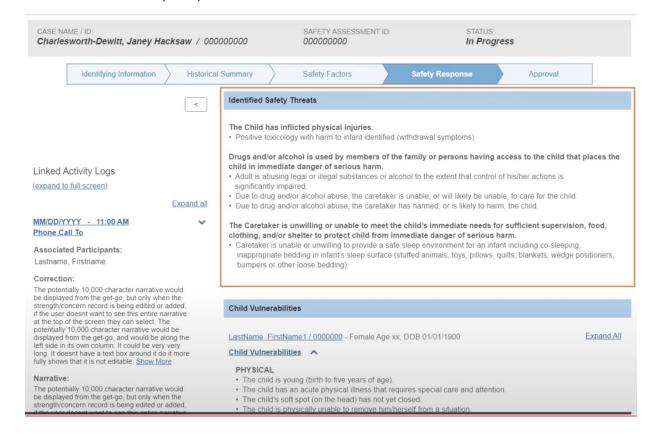

17. Click on the carrot next to each section to review the information already provided within the assessment.

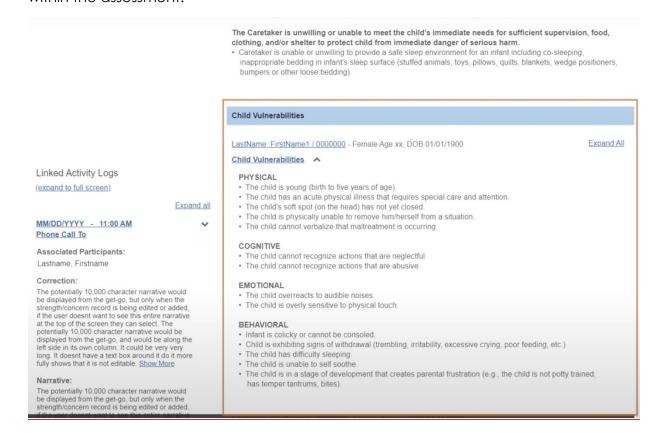

18. Select the appropriate safety response for each child.

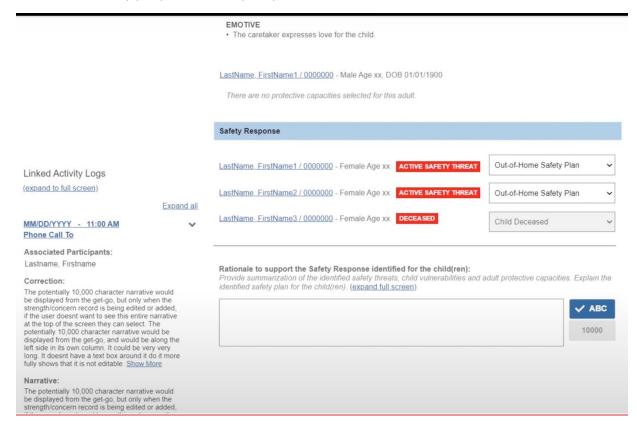

19. Provide a narrative to support the identified safety response for each child. This narrative should include a synthesis of the safety factor, child vulnerabilities, and protective capacities that interact to create the active safety threat, Each child should be mentioned specifically. Documentation must differentiate which safety factors and child vulnerabilities apply to which children.